Espace pédagogique de l'académie de Poitiers > COLLÈGE MARCEL PAGNOL > Le Numérique au Collège > Logiciels et applications > La Logithèque

publié le 15/09/2022 - mis à jour le 17/09/2022

<https://etab.ac-poitiers.fr/coll-tonnay-boutonne/spip.php?article977> - Auteur : by RUPN

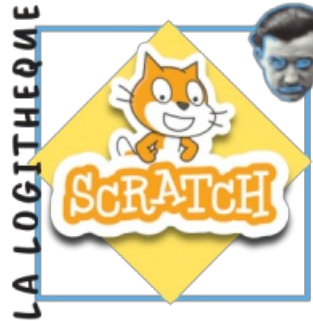

## Programmer avec Scratch

Mathématiques-Technologie

*Descriptif :*

Présentation du logiciel Scratch.

*Sommaire :*

- Scratch au collège :
- C'est quoi Scratch ?
- Où se procurer le logiciel ?

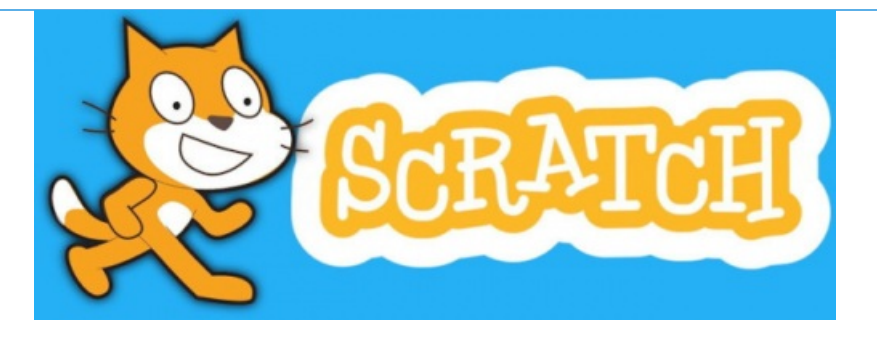

## Scratch au collège :

Depuis la réforme du collège de 2015 les élèves sont confrontés aux notions de codage et de programmation. Dans ce cadre le logiciel Scratch est utilisé en Technologie pour la partie "informatique et programmation" et en Mathématiques il permete de travailler le repérage dans le plan. Enfin, au DNB les épreuves écrites dans ces deux disciplines peuvent comprendre des exercices don't les questions portent sur des programmes ou algorythmes réalisés Scratch.

## ● C'est quoi Scratch ?

Scratch est un langage de programmation développé le groupe de recherche par le Lifelong Kindergart auprès du laboratoire Média du MIT $^1$  $^1$  et un logiciel libre qui permet d'initier les élèves aux concepts de bases de la programmation.

Son approche est ludique car il permet de créer des animations, des dessins animés et des jeux par la manipulation d'objets et de briques de couleurs. D'ailleurs son nom est dérivé Son nom est dérivé du Turntablism qui est cet art de mélanger des sons grâce aux tables de mixage,

Un exemple de projet réalisé avec Scratch :

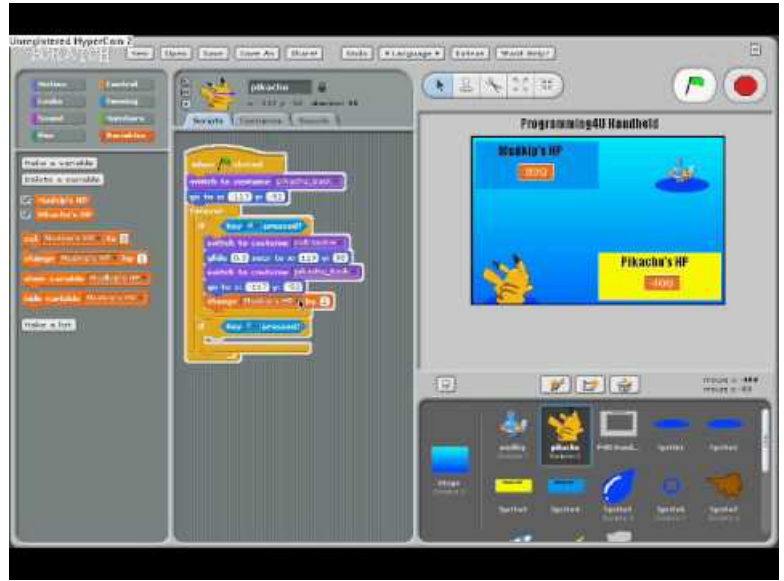

**Scratch Tutorial Pokemon Battle P3** (Video [Youtube](https://youtu.be/drt06dKRybE))

Le site de [Scratch](https://scratch.mit.edu/#)  $\mathbb{Z}^n$  présente de nombreux exemples de projets.

## Où se procurer le logiciel ?

La dernière version de Scratch est disponible en [online](https://scratch.mit.edu/projects/editor/?tutorial=getStarted)  $\mathbb Z$  et en offline.

Dans les deux cas Scratch est libre et gratuit, il peut donc être utilisé par tous et installé sur un ordinateur, une tablette ou un téléphone portable sous Androïd.

Voici le lien de téléchargement : <https://scratch.mit.edu/download>

[\(1](https://etab.ac-poitiers.fr/coll-tonnay-boutonne/#nh1)) [https://fr.wikipedia.org/wiki/Massachusetts\\_Institute\\_of\\_Technology](https://fr.wikipedia.org/wiki/Massachusetts_Institute_of_Technology)&

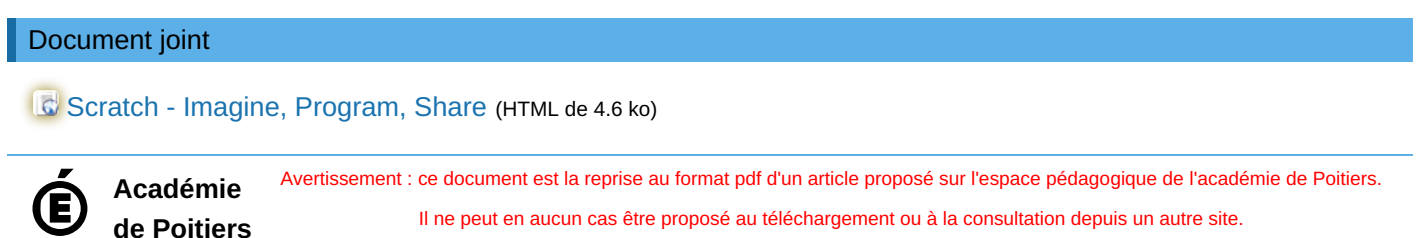